# FTP Functions

# $\bullet$  ftp\_alloc()

The ftp\_alloc() function allocates space for a file to be uploaded to the FTP server. This function returns TRUE on success or FALSE on failure.

ftp\_alloc(ftp\_connection,size,return)

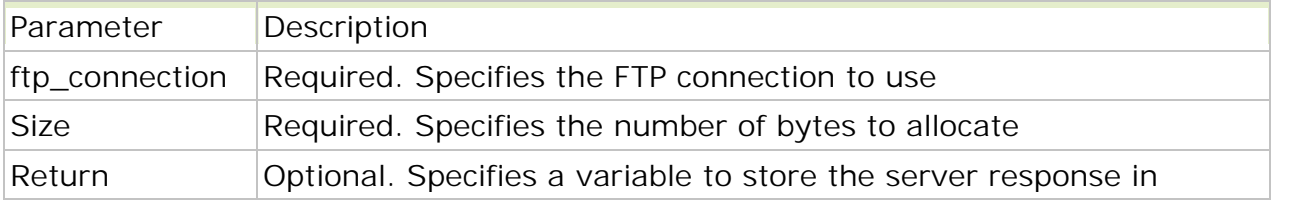

Note: Many FTP servers do not support this command.

```
Example 1
```

```
<?php
$conn = ftp_connect("ftp.testftp.com") or die("Could not connect");
ftp_login($conn,"admin","ert456");
```

```
ftp_alloc($conn,"160",$response);
echo $response;
```

```
ftp_close($conn);
?>
```

```
Example 2
```

```
<?php
$file = "myfile.txt";
```

```
$conn = ftp_connect("ftp.testftp.com") or die("Could not connect");
ftp_login($conn,"admin","ert456");
```

```
if (ftp_alloc($conn, filesize($file), $response))
 {
 echo "Space allocated on server.";
 }
else
 {
 echo "Unable to allocate space. " . $response;
 }
ftp_close($conn);
```

```
?
```
# • ftp\_cdup()

The ftp\_cdup() function changes the current directory to the parent directory (one step up). This function returns TRUE on success and FALSE on failure.

```
ftp_cdup(ftp_connection)
```
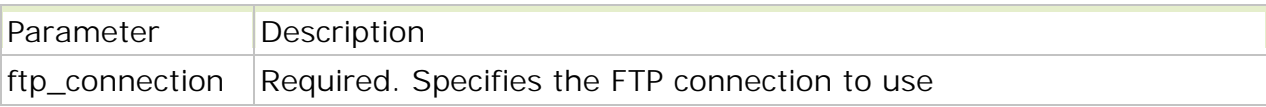

**Example**

<?php \$conn = ftp\_connect("ftp.testftp.com") or die("Could not connect"); ftp\_login(\$conn,"admin","ert456");

```
//Outputs the current directory
echo "Dir: ".ftp_pwd($conn);
echo "<br/> />";
//Change to the images directory
ftp_chdir($conn,"images");
echo "Dir: ".ftp_pwd($conn);
echo "<br />";
//Change current directory to parent directory
ftp_cdup($conn);
echo "Dir: ".ftp_pwd($conn);
```

```
ftp_close($ftp_server);
?>
```
The output of the code above will be:

Dir: / Dir: /images Dir: /

### ftp\_chdir()

The ftp\_chdir() function changes the current directory to the specified directory. This function returns TRUE on success and FALSE and a warning on failure.

ftp\_chdir(ftp\_connection,directory)

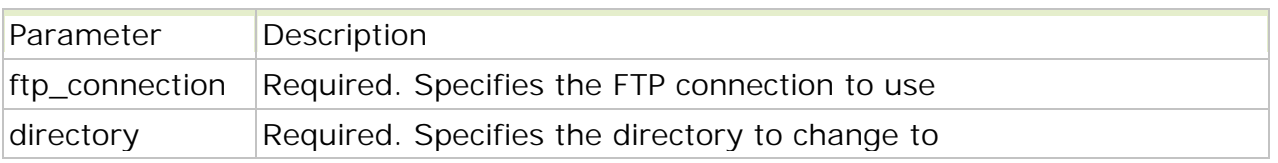

#### **Example**

```
<?php
$conn = ftp_connect("ftp.testftp.com") or die("Could not connect");
```
ftp\_login(\$conn,"admin","ert456"); //Outputs the current directory echo "Dir: ".ftp\_pwd(\$conn); echo "<br  $/$ >"; //Change to the images directory ftp\_chdir(\$conn,"images"); echo "Dir: ".ftp\_pwd(\$conn);

ftp\_close(\$ftp\_server); ?>

The output of the code above will be:

Dir: / Dir: /images

### $\bullet$  ftp\_chmod()

The ftp\_chmod() function sets permissions on a specified file on the FTP server. This function returns the new permissions on success and FALSE and a warning on failure.

ftp\_chmod(ftp\_connection,mode,file)

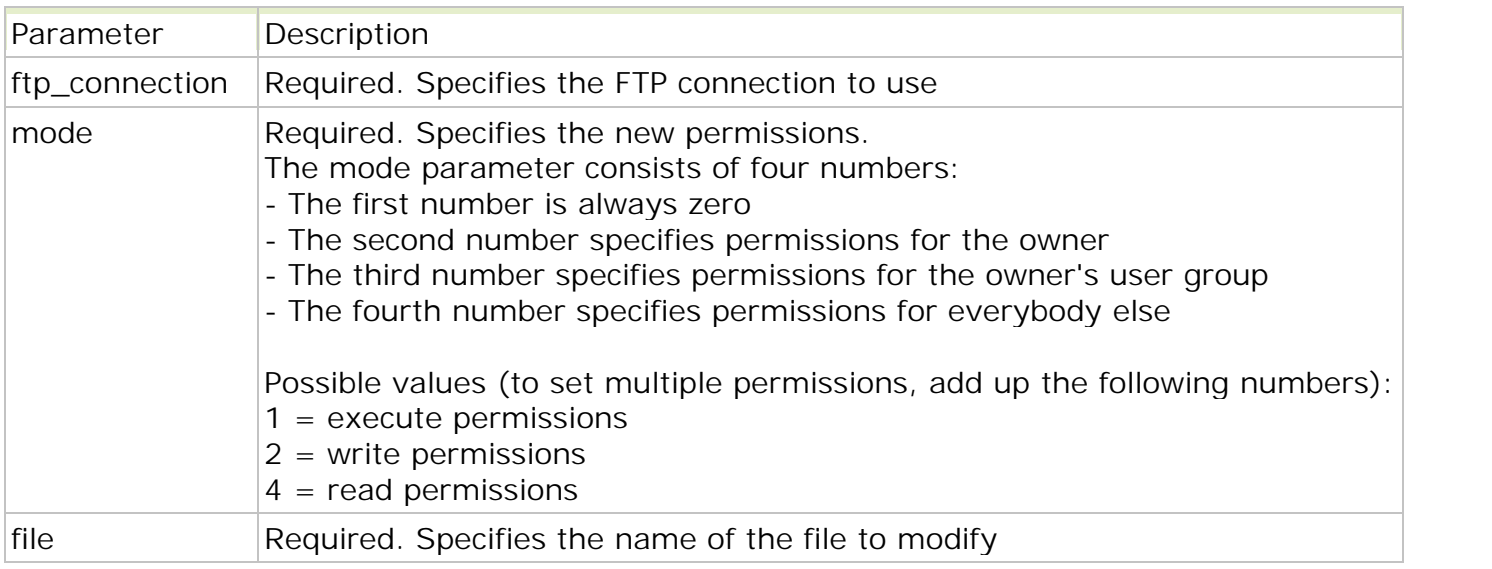

**Example**

<?php

\$conn = ftp\_connect("ftp.testftp.com") or die("Could not connect"); ftp\_login(\$conn,"user","pass");

// Read and write for owner, nothing for everybody else ftp\_chmod(\$conn,"0600","test.txt");

// Read and write for owner, read for everybody else ftp\_chmod(\$conn,"0644","test.txt");

// Everything for owner, read and execute for everybody else ftp\_chmod( $$conn, "0755", "test.txt"$ );

// Everything for owner, read for owner's group ftp\_chmod(\$conn,"0740","test.txt");

```
ftp_close($conn);
?>
```
## • ftp\_close()

The ftp\_close() function closes an FTP connection.

ftp\_close(ftp\_connection)

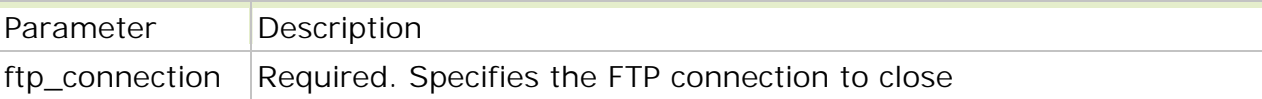

**Example**

```
<?php
$conn = ftp_connect("ftp.testftp.com") or die("Could not connect");
//some code to be executed
ftp_close($conn);
?>
```
### • ftp\_connect()

The ftp\_connect() function opens an FTP connection to a server. When the connection is open, you can run FTP functions against the server.

ftp\_connect(host,port,timeout)

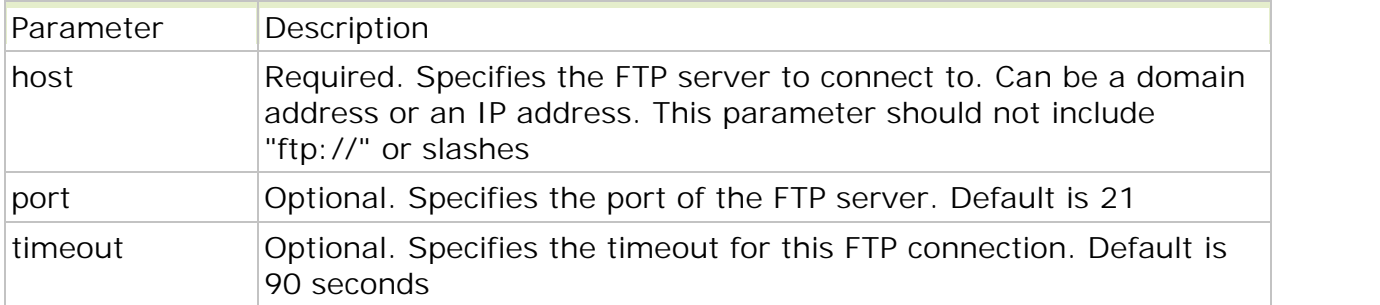

#### **Example**

The example below tries to connect to an FTP server. If the connection fails, the die() function terminates the script and outputs a message:

<?php

\$conn = ftp\_connect("ftp.testftp.com") or die("Could not connect"); ?>

• ftp\_delete()

The ftp\_delete() function deletes a file on the FTP server. This function returns TRUE on success and FALSE and a warning on failure.

ftp\_delete(ftp\_connection,file)

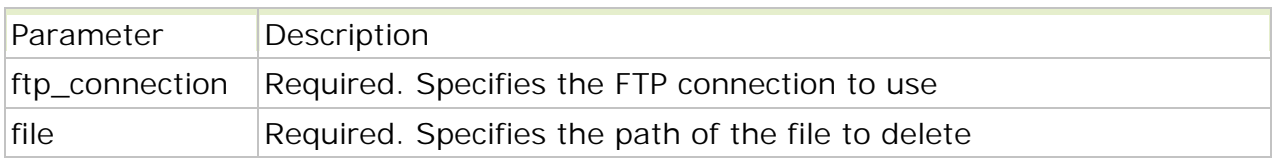

#### **Example**

```
<?php
$conn = ftp_connect("ftp.testftp.com") or die("Could not connect");
ftp_login($conn,"admin","ert456");
echo ftp_delete($conn,"test.txt");
ftp_close($conn);
?
```
The output of the code above will be:

1

### $\bullet$  ftp\_fget()

The ftp\_fget() function gets a file from the FTP server and saves it to an open file. This function returns TRUE on success and FALSE on failure.

ftp\_fget(ftp\_connection,local,remote,mode,resume)

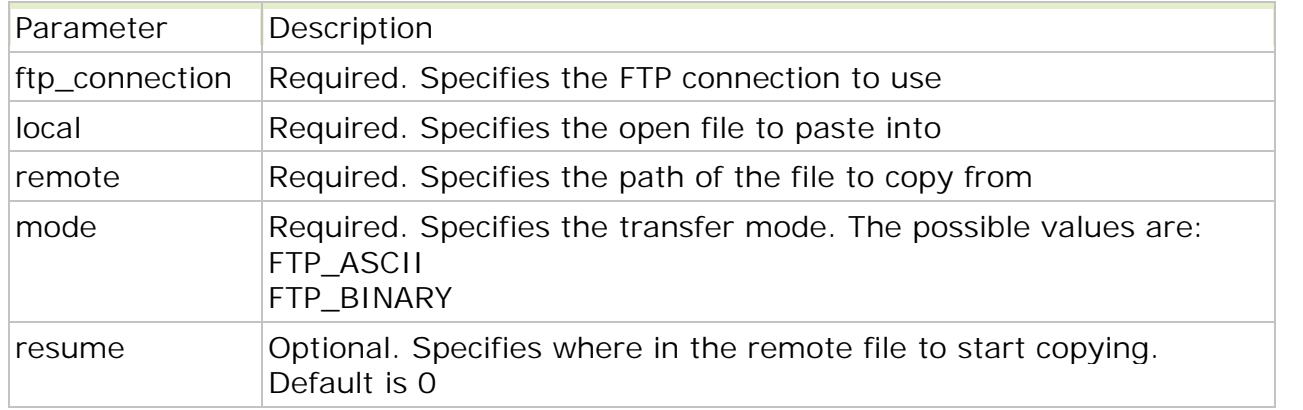

#### **Example**

This example copies the text from "source.txt" into "target.txt":

```
<?php
\text{source} = \text{``source.txt''};\text{target} = \text{fopen}("target.txt", \text{``w''});
```

```
\text{Sconn} = \text{ftp\_connect}("ftp.testftp.com") or die("Could not connect");
ftp_login($conn,"admin","ert456");
```

```
ftp_fget($conn,$target,$source,FTP_ASCII);
```

```
ftp_close($conn);
?
```
# $\bullet$  ftp\_fput()

The ftp\_fput() function uploads from an open file and saves it to a file on the FTP server. This function returns TRUE on success and FALSE on failure.

ftp\_fput(ftp\_connection,remote,local,mode,resume)

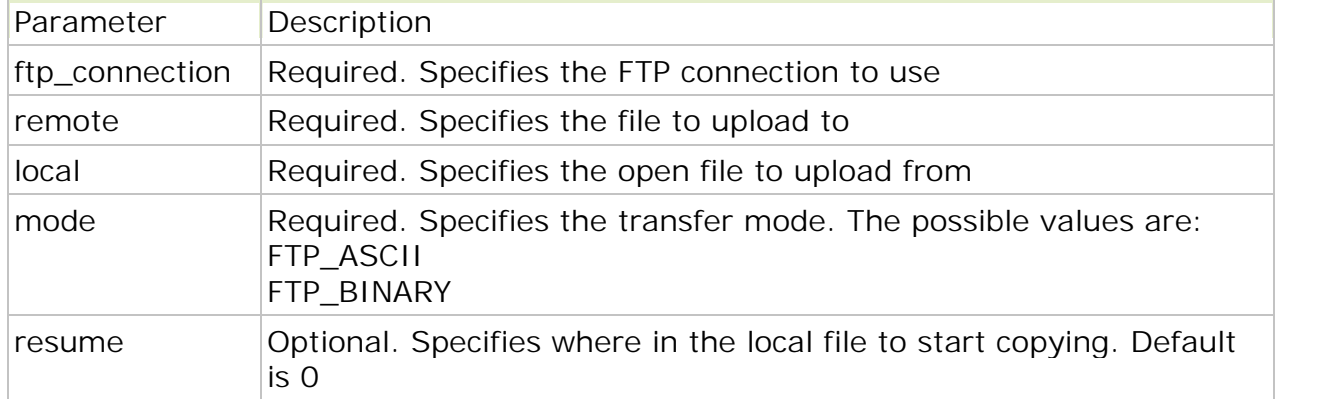

#### **Example**

This example copies the text from "source.txt" into "target.txt":

```
<?php
\text{Source} = \text{fopen}("source.txt", "r");
```

```
\text{Sconn} = \text{ftp}_\text{connect}("ftp.testftp.com") or die("Could not connect");
ftp_login($conn,"admin","ert456");
```
echo ftp\_fput(\$conn,"target.txt",\$source,FTP\_ASCII);

```
ftp_close($conn);
?
```
The output of the code above will be:

 $1 \qquad \qquad$ 

```
\bullet ftp_get()
```
The ftp\_get() function gets a file from the FTP server and saves it to a local file. This function returns TRUE on success and FALSE on failure.

ftp\_get(ftp\_connection,local,remote,mode,resume)

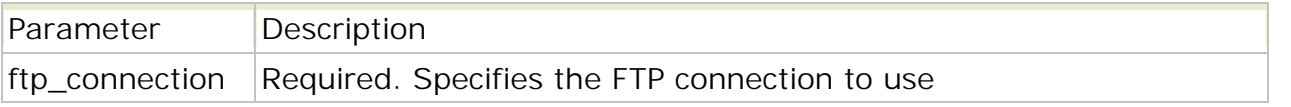

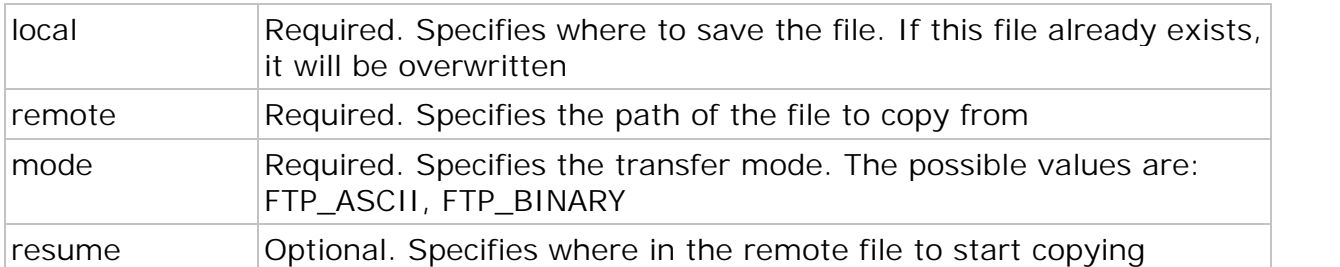

#### **Example**

This example copies the text from "source.txt" into "target.txt":

<?php

```
$conn = ftp_connect("ftp.testftp.com") or die("Could not connect");
ftp_login($conn,"admin","ert456");
```
echo ftp\_get(\$conn,"target.txt","source.txt",FTP\_ASCII);

ftp\_close(\$conn); ?>

The output of the code above will be:

1

### $\bullet$  ftp\_put()

The ftp\_put() function uploads from a local file to the FTP server. This function returns TRUE on success and FALSE on failure.

ftp\_put(ftp\_connection,remote,local,mode,resume)

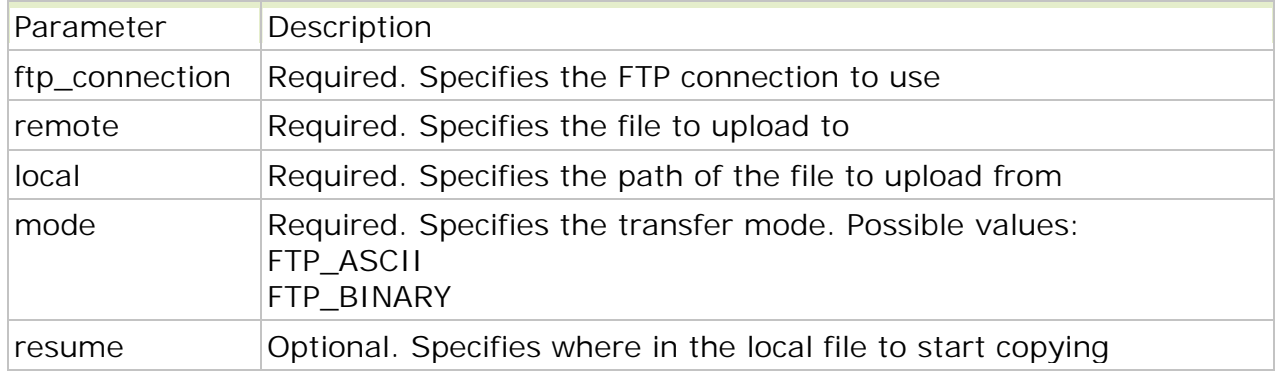

#### **Example**

This example copies the text from "source.txt" into "target.txt":

<?php

```
$conn = ftp_connect("ftp.testftp.com") or die("Could not connect");
ftp_login($conn,"admin","ert456");
```
echo ftp\_put(\$conn,"target.txt","source.txt",FTP\_ASCII);

```
ftp_close($conn);
?>
```
The output of the code above will be:

1

# $\bullet$  ftp\_login()

The ftp\_login() function logs in to the specified FTP connection. This function returns TRUE on success and FALSE and a warning on failure.

ftp\_login(ftp\_connection,username,password)

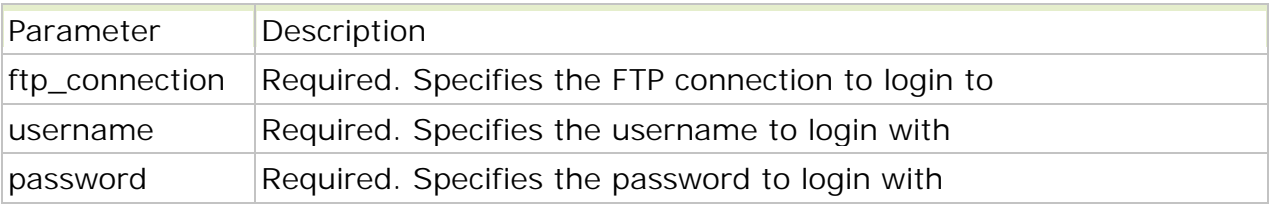

#### **Example**

```
<?php
$conn = ftp_connect("ftp.testftp.com") or die("Could not connect");
ftp_login($conn,"admin","ert456");
ftp_close($conn);
?
```
### $\bullet$  ftp\_mkdir()

The ftp\_mkdir() function creates a directory on the FTP server. This function returns the name and path of the new directory on success and FALSE on failure.

ftp\_mkdir(ftp\_connection,dir)

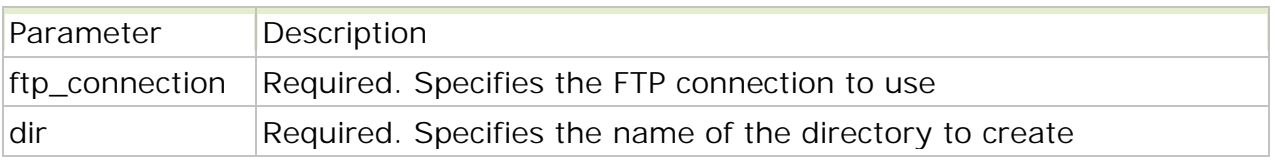

#### **Example**

```
<?php
$conn = ftp_connect("ftp.testftp.com") or die("Could not connect");
ftp_login($conn,"admin","ert456");
echo ftp_mkdir($conn,"testdir");
ftp_close($conn);
?
```
The output of the code above will be:

/testdir

# • ftp\_pwd()

The ftp\_pwd() function returns the current directory name of the specified FTP connection.

ftp\_pwd(ftp\_connection)

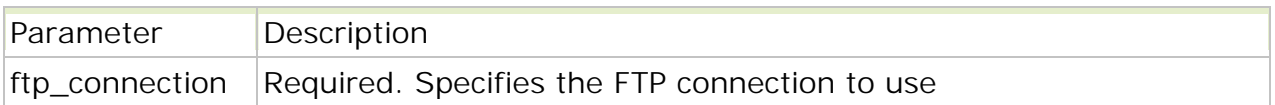

#### **Example**

<?php \$conn = ftp\_connect("ftp.testftp.com") or die("Could not connect"); ftp\_login(\$conn,"admin","ert456");

```
// print current directory
echo ftp_pwd($conn) . "<br />";
```
// change directory to images ftp\_chdir(\$conn,"images");

// print current directory echo ftp\_pwd(\$conn);

```
ftp_close($conn);
?
```
The output of the code above will be:

/ /images

### • ftp\_rename()

The ftp\_rename() function renames a file or directory on the FTP server. This function returns TRUE on success and FALSE on failure.

ftp\_rename(ftp\_connection,from,to)

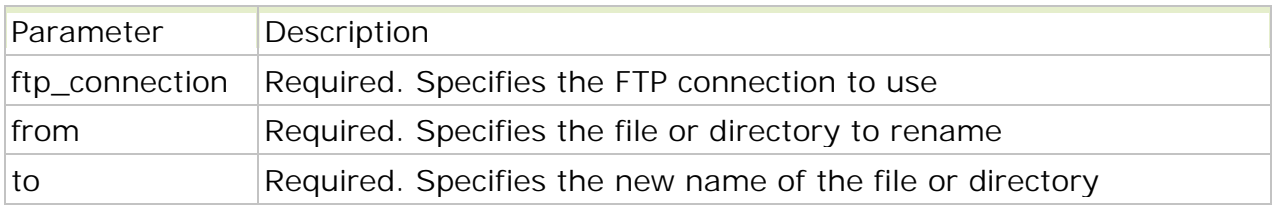

#### **Example**

<?php

\$conn = ftp\_connect("ftp.testftp.com") or die("Could not connect");

ftp\_login(\$conn,"admin","ert456");

```
ftp_rename($conn,"oldname.txt","newname.txt");
ftp_close($conn);
```
 $?$ 

# • ftp\_rmdir()

The ftp\_rmdir() function deletes a directory on the FTP server. This function returns TRUE on success and FALSE on failure.

ftp\_rmdir(ftp\_connection,dir)

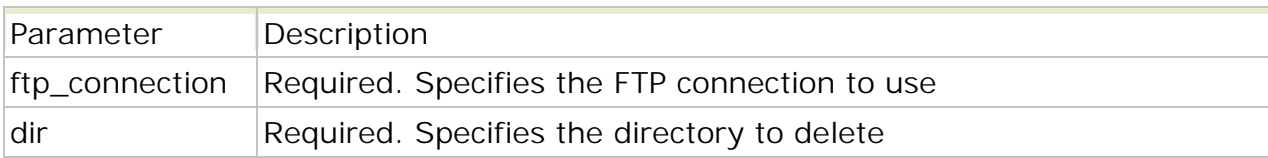

**Example**

```
<?php
$conn = ftp_connect("ftp.testftp.com") or die("Could not connect");
ftp_login($conn,"admin","ert456");
```
ftp\_rmdir(\$conn,"testdir");

ftp\_close(\$conn);  $?$ 

### $\bullet$  ftp\_size()

The ftp\_size() function returns the size of a specified file on the FTP server. This function returns the size in bytes or -1 on error.

ftp\_size(ftp\_connection,file)

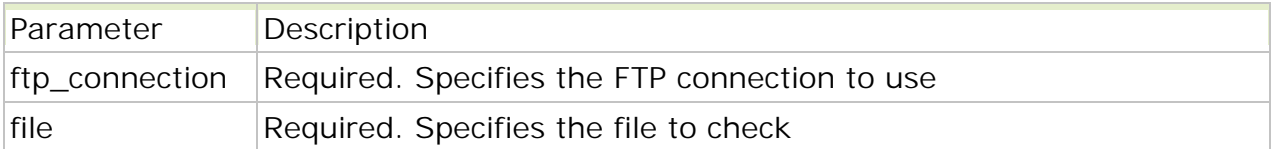

Note: Not all FTP servers support this function

**Example**

<?php \$conn = ftp\_connect("ftp.testftp.com") or die("Could not connect"); ftp\_login(\$conn,"admin","ert456");

echo ftp\_size(\$conn,"test.txt");

ftp\_close(\$conn);  $?$ 

The output of the code above will be:

160